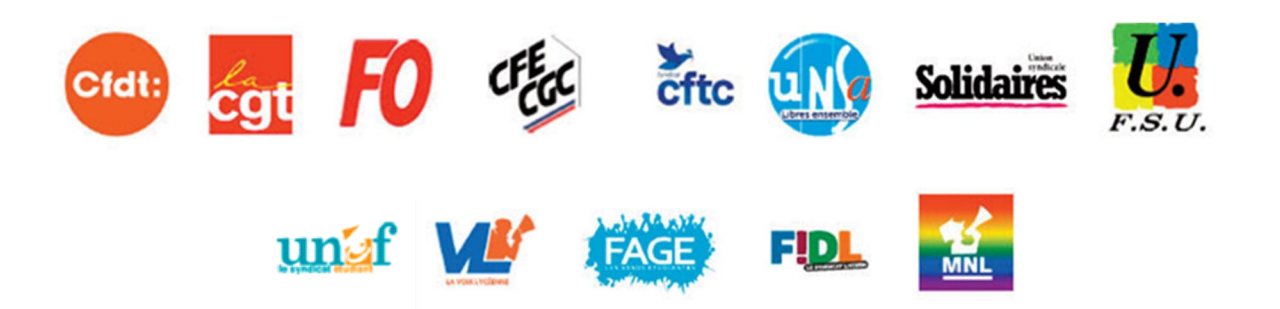

## Face au rejet massif, le gouvernement doit retirer sa réforme.

A l'appel de l'ensemble des organisations syndicales, ce 31 janvier a confirmé la très forte détermination à refuser le projet de réforme des retraites présentée par le gouvernement.

Plus de 2,5 millions travailleurs et travailleuses, du public comme du privé, jeunes et retraité.e.s, se sont mobilisés, par la grève et/ou ont manifesté sur l'ensemble du territoire. Cette mobilisation d'ampleur fait suite à celle du 19 janvier qui avait rassemblé près de 2 millions de personnes. La jeunesse s'est particulièrement mobilisée aujourd'hui pour refuser la précarité grandissante que promet le gouvernement.

La population soutient les revendications des organisations syndicales qui s'opposent au recul de l'âge légal de départ à 64 ans et à l'allongement de la durée de cotisations. 9 travailleurs sur 10 rejettent la réforme, 2/3 de la population soutiennent les mobilisations.

Personne ne s'est laissé trompé par la propagande du gouvernement.

Les organisations syndicales dénoncent ainsi le mail du ministre de la Transformation et de la Fonction publiques, envoyé tant à des agents publics qu'à des salariés de droit privé, présentant une liste d'arguments en faveur de la réforme des retraites.

Les organisations syndicales n'acceptent pas les propos tenus par la Première ministre, ce dimanche, indiquant que, selon elle, « l'âge de départ à 64 ans n'est plus négociable ». Pour les organisations syndicales le recul de l'âge de départ n'a jamais été négociable ! Les propositions alternatives formulées par elles sont toutes restées lettre morte ! Cela démontre le jusqu'au-boutisme du gouvernement, sourd au rejet exprimé par la totalité des organisations syndicales et l'immense majorité des citoyens.

Rien ne justifie une réforme aussi injuste et brutale. Le gouvernement doit entendre le rejet massif de ce projet et le retirer.

L'intersyndicale appelle toute la population à se mobiliser par la grève et la manifestation encore plus massivement le mardi 7 février puis le samedi 11 février pour dire non à cette réforme. Elle appelle, d'ici là, à multiplier les actions, initiatives, réunions ou assemblées générales partout sur le territoire, dans les entreprises et services, dans les lieux d'étude, y compris par la grève.

L'intersyndicale se réunira le mardi 7 février au soir.

Paris le 31 janvier 2023